# nonprofit+

## PROGRAM **MANAGEMENT**

**NonProfitPlus** records all related information needed to perform tasks and activities in each defined Program within a given organization; resulting in granular tracking of Program interactions, expenses and budgets. Allow **NonProfitPlus** to assist in the management of your organization's programs!

## **BENEFITS** - Budgeting by Program - Over Spending Protection - Program Analytics - Program Information Manager - Custom Dashboards - Rule-Based Notifications - User Defined Fields - Program Access Rights

**Program Information In ONE Place & Everyone On The SAME Page.** 

**NonProfitPlus for Acumatica is the best solution to meet the needs of your Non-Profit**

#### **ACCOUNTING SYSTEM INTEGRATORS**

140 Washington Ave North Haven, CT 06473 Phone: 203-239-7740

#### **Contact Us**

Email: sales@nonprofitplus.net http://www.nonprofitplus.net

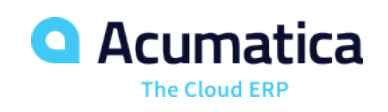

### **Program Management** Product Highlights

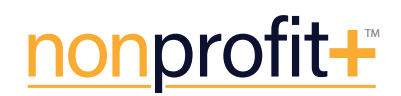

#### **ALL THE FLEXIBILITY YOU NEED TO MANAGE YOUR PROGRAMS EFFECTIVELY**

#### **Budgeting by Program** •

Easily create budgets for each Program by the organization's fiscal year. Configure budgets to track expenses by account, subaccount (dimensions), and Entry Codes, or a combination. Each Program budget can be uploaded or entered.

#### **Over Spending Protection** •

Be warned or prevented from overspending the budget. At the point of Data Entry, the system will notify the User of an Over Budget situation. The Budget Notification Options are "Warning", "Budget Approver Required" or "Do Not Allow". These options do not interfere with the user's ability to enter the document in question (e.g. an AP Bill). Instead, it prevents the user from advancing the document for payment.

#### **Program Analytics** •

The "Program Summary" inquiry gives you an at-a-glance overview of your Budget Remaining. You can also easily view the information in greater detail. Use the "Program Activity Details" inquiry to review and look up any transactions pertaining to a Program. Users can query the Activity Details for specific information using operators such as "contains", "begins with", etc.

#### **Program Information Manager** •

The Program record has many options to capture non-financial information. Select the "Activity" tab to record notes, conversations or emails. File attachments are a great way to capture all approved documentation or requirements. It is also possible to maintain a list of all contact individuals which will be available at the User's fingertips.

#### **User Defined Fields** •

Programs requiring additional trackable information can include user defined fields on demand without any limits.

#### **Rule-Based Notifications** •

Ever have tasks that need to be accomplished, but no one notified the user? Notifications are available as standard functionality. Some examples are: User needs to approve an AP Bill; A program spending limit is within 10% of available budget; A user has been assigned a task to complete. Rule-Based Notifications helps remind users of time sensitive calls to action.

#### **Program Access Rights** •

Restrict users' access to use and explore certain programs. This includes the use of the Program within data entry screens. Assign only the chart of accounts attributable to a specific Program to reduce potential data entry errors. Assign program(s) to the users that should interact and review the Program information and budgets.

> Visit our website to learn more about these additional features: **Custom Dashboards**